## ILARDI.GIORGIA.AC3

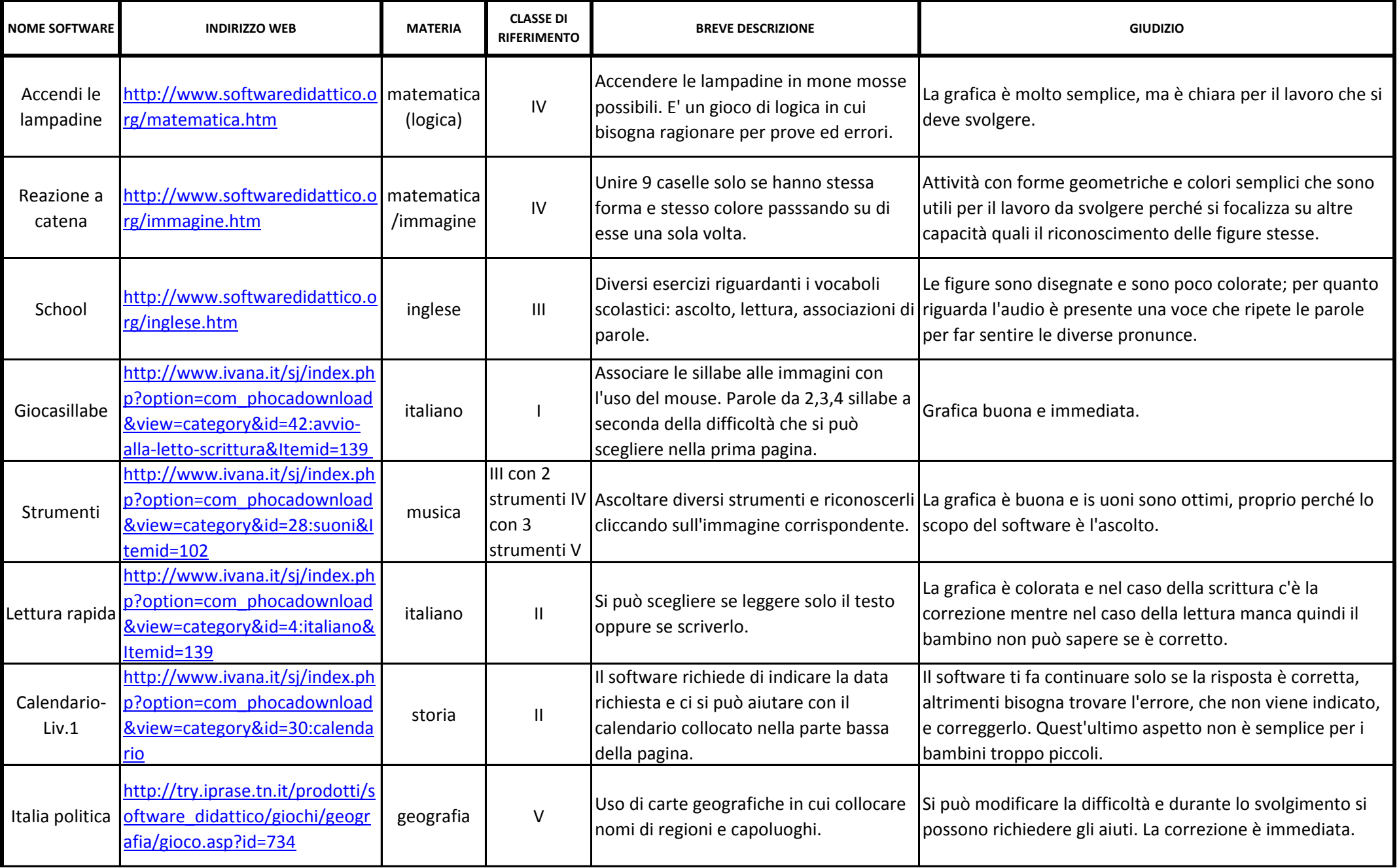

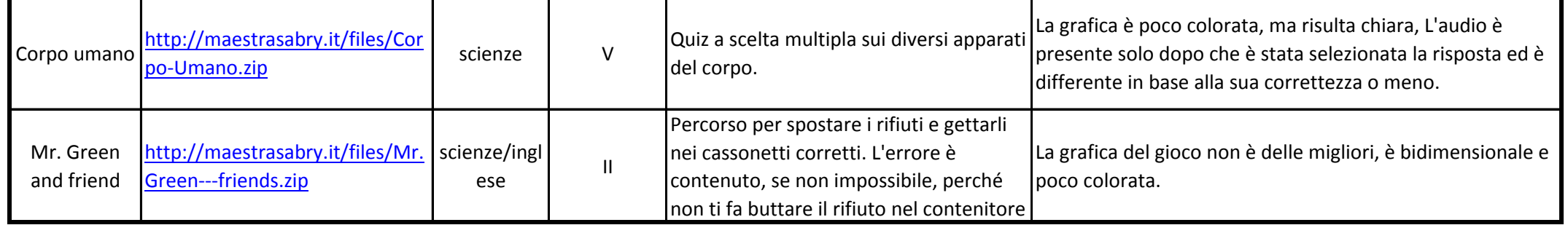